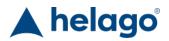

HELAGO-CZ, s.r.o. Commercial Register maintained by the Regional Court in Hradec Králové Section C, File 17879 Kladská 1082 500 03 Hradec Králové 3 Company ID: 25 96 39 61, VAT: CZ 25963961 Phone: 495 220 229, 495 220 394 Fax: 495 220 154 GSM gate: 602 123 096 E-mail: info@helago-cz.cz Web: http://www.helago-cz.cz

91000 - Cardiovascular and Respiratory Exam Trainer -CaRE Order code: **4104.91000** 

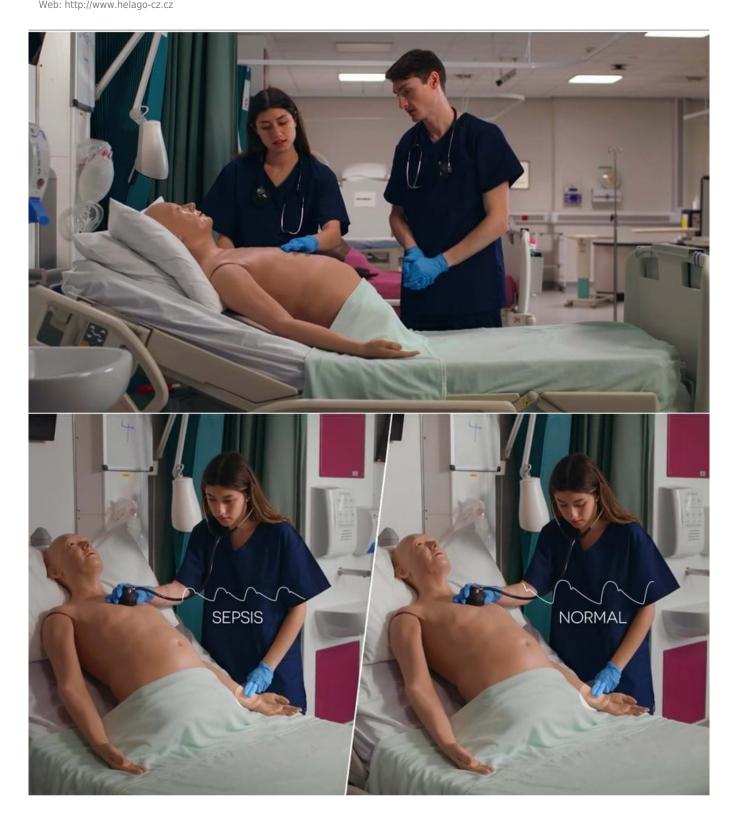

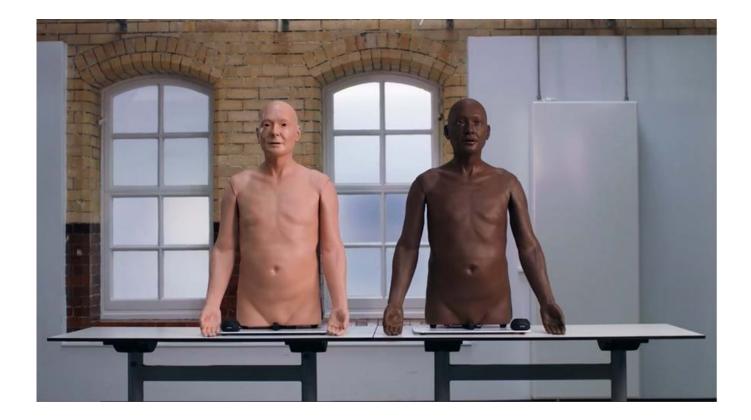

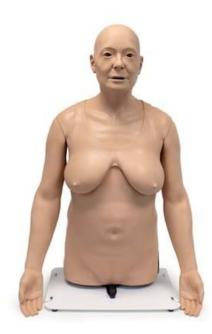

Information about product price on demand

Parameters

Quantitative unit

ks

Detailed description

# Features

## REALISM

- 10 lung sounds and 23 heart sounds covering normal, common, and specialist conditions
- Accurate placement of stethoscope possible
- Designed using patient ECG results and x-rays
- Symmetrical chest movement
- Asymmetrical chest movement
- Varying rate of breathing for different skill levels
- Mouth breath sounds when breathing add to the periphery examination of the patient

# VERSATILITY

- Respiratory and cardiovascular examinations can be performed in an upright or supine position
- This model can be used for male or female scenarios
- LimbPad can be used with most standard stethoscopes
- An additional LimbPad can be added to allow side-by-side training of two students
- Classroom training is also possible, with the use of an external speaker and a 3.5mm aux cable

#### CLEANING

- Clean this product with a damp soft cloth and warm water with mild detergent
- Allow the trainer to completely dry before storing

#### SAFETY

- Ensure you have a good grip on the CaRE model before repositioning
- Complete trainer and accessories are heavy when packed
- Safe moving practices: two people when carrying, one person using a trolley
- This simulator contains electronics, do not submerge in water

# Skills

#### **SKILLS GAINED**

- Clinical examination skills
- Diagnostic skills
- Tissue management
- Stethoscope placement

### **Respiratory Examination**

- Inspection
- Palpation
- Auscultation

#### **Cardiac Examination**

- Inspection
- Palpation
  - Pulses
  - Apex Beat

Auscultation

Do you want to print the page now?

Hide some parts of page before printing

E

Print partially Print the page as you see it now

Print complete page

(this box will not be printed)

Edit before printing

Hover your mouse over some part of page, a red rectangle will appear. Click it to hide the selected content of page.

Print! ┥ Show hidden